#### Status of Reference Network **Simulations**

John DaleLET Beam Dynamics Simulation Meeting 19 March 2009

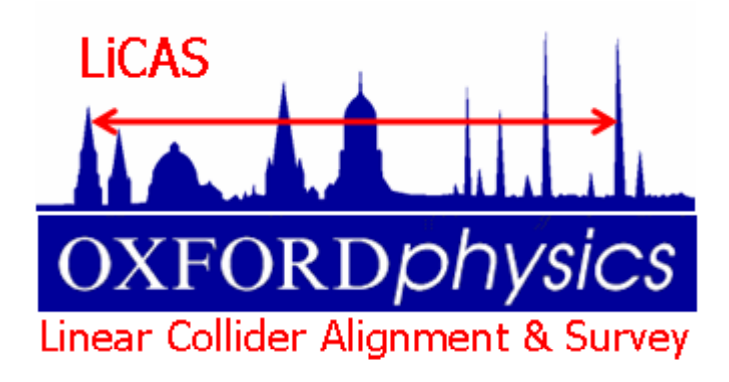

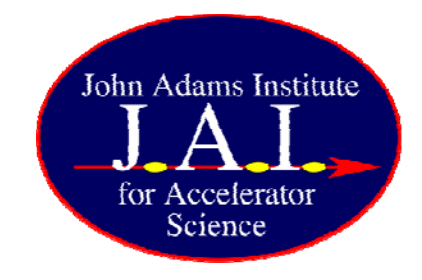

# Introduction

- •Accelerator Alignment Concept
- Reference Network Simulations Model
	- –**Concept**
	- Linearised model
	- Free network constraint
- Reference Network Simulation Results
	- Error Curves
	- –Dispersion Matched Steering (DMS) results

# Accelerator Alignment Concept

- Many possible ways to Align an Accelerator, the concept used here is:
	- – Over lapping measurements of a network of reference markers using a  $\begin{bmatrix} 0 & 1 \end{bmatrix}$   $\begin{bmatrix} 1 & 1 \end{bmatrix}$  PRM device such as a laser tracker, stretched wires or LiCAS RTRS
	- Measurements of a small number of \_\_ Primary Reference Markers (PRM) using, for example GPS transferred from the surface.
	- – Combining all measurements in a linearised mathematical model to determine network marker positions
	- Using adjusted network to align Mai – Using adjusted network to align Main Linac
	- Using Dispersion Matched Steering (DMS) to adjust correctors to minimise emittance

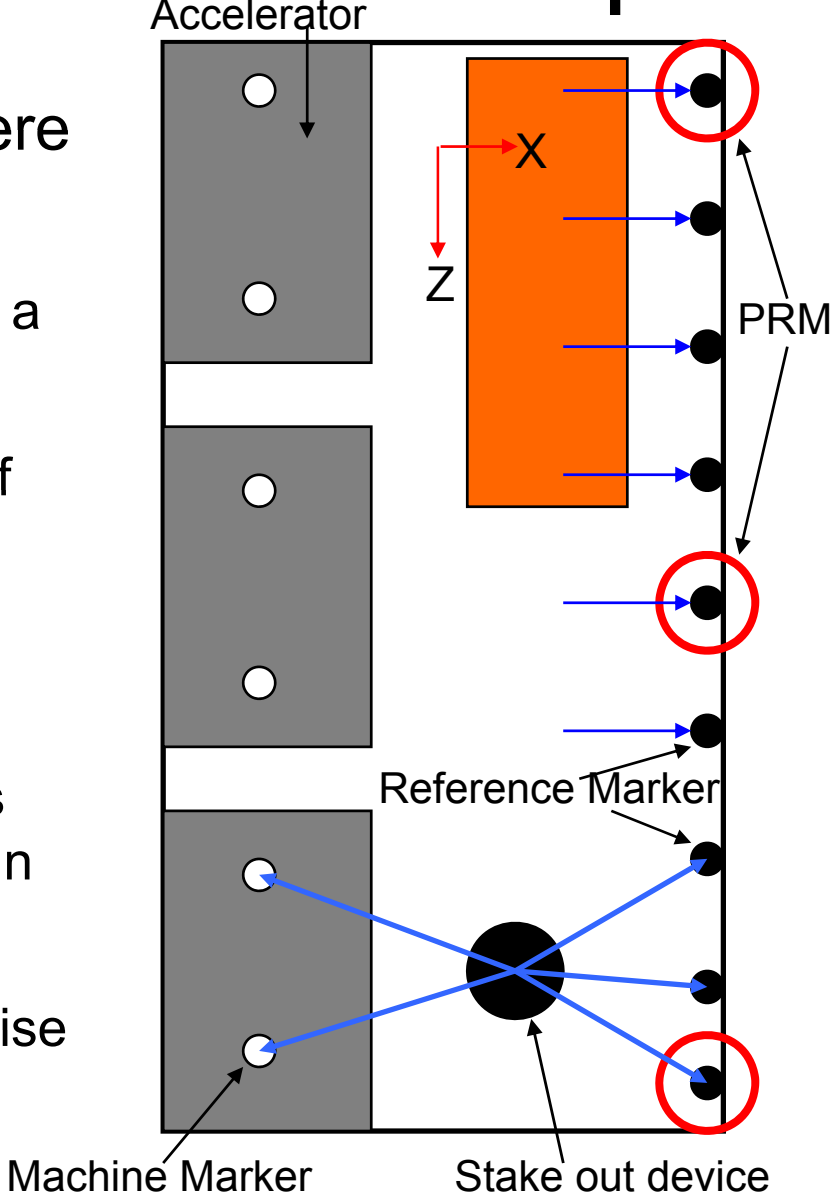

### Reference Network Simulation Aims

- Generate ILC reference network solutions which can be used for LET simulations
- Easy to use
- Quickly (minutes not days)
- Correct statistical properties
- Capable of simulating existing as well as novel network measurement techniques

# Possible Approaches

- Commercial survey adjustment software
	- **Expensive**
	- Need to be survey expert to use
	- Usually only use laser tracker/tachometers
- Full simulation of a specific device
	- Slow to generate networks
	- $-$  Restricted to one measurement technique
- Simplified Model
	- If designed correctly can be quick
	- Can be used to model novel devices

# Simplified Model

- Have a device model
	- measures small number of RMs E.G. 4
	- – moves on one RM each stop and repeats measurement
	- rotates around the X and Y axis
	- determines vector difference between RMs
	- only the error on the vector difference determination is required as input
- PRM measurements are vector difference measurements between PRM's

# The Linearised Model

- $\bullet$ M device stops, N reference Markers Total, O PRMs Total, device measures 4 markers per stop
- •Measurement Vector L
- $\bullet$  Measurement Covariance Matrix P
	- $-$  Simple diagonal matrix assuming no cross dependency on measurements
- $\bullet$ • Variables Vector X
- Prediction Vector F(X)
- $\bullet$ Difference Vector  $W = F(X) - L$
- $\bullet$ Design Matrix  $A = \delta F(X)/\delta X$

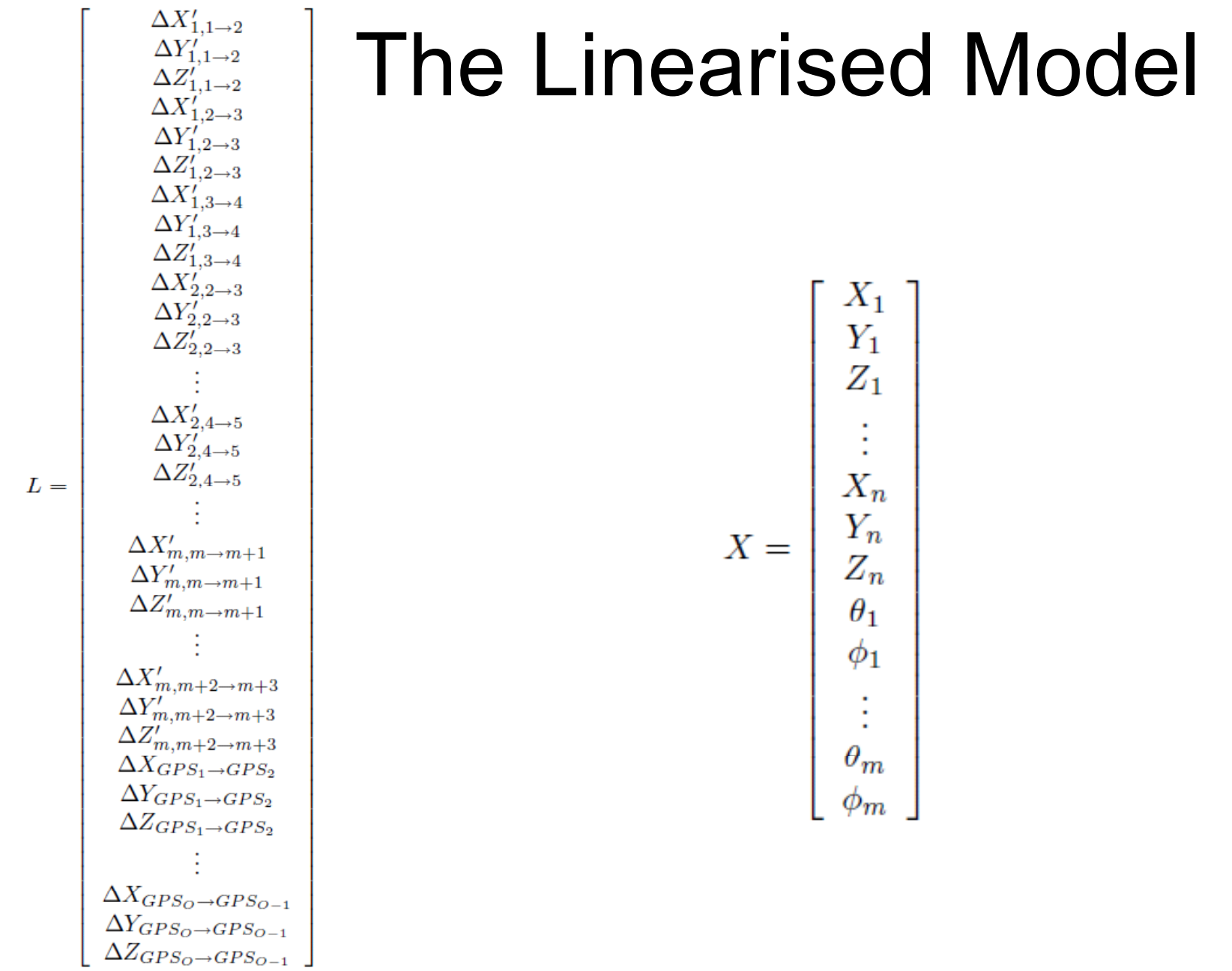

#### The Linearised Model

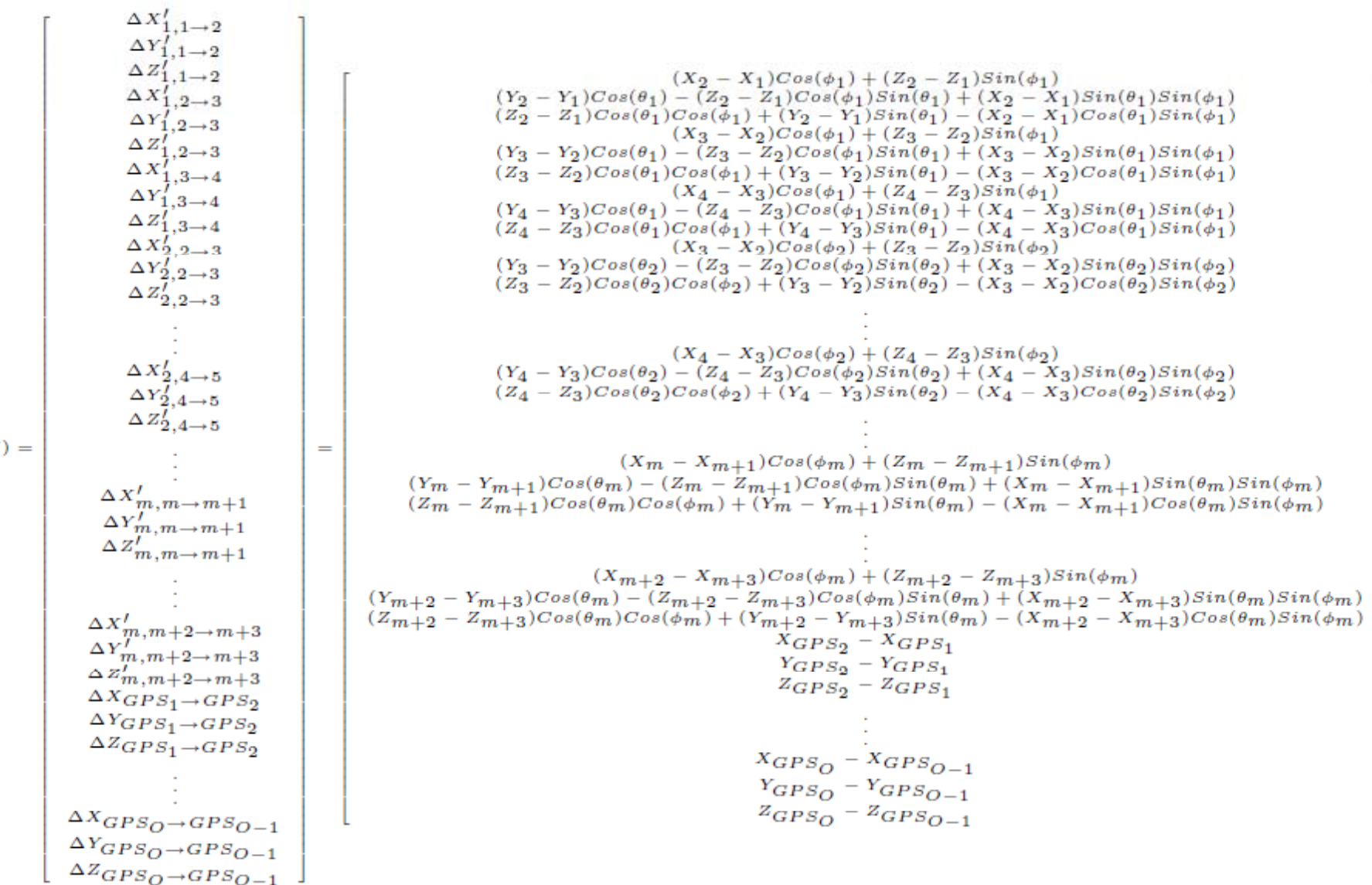

 $F(X)$ 

### The Linearised Model

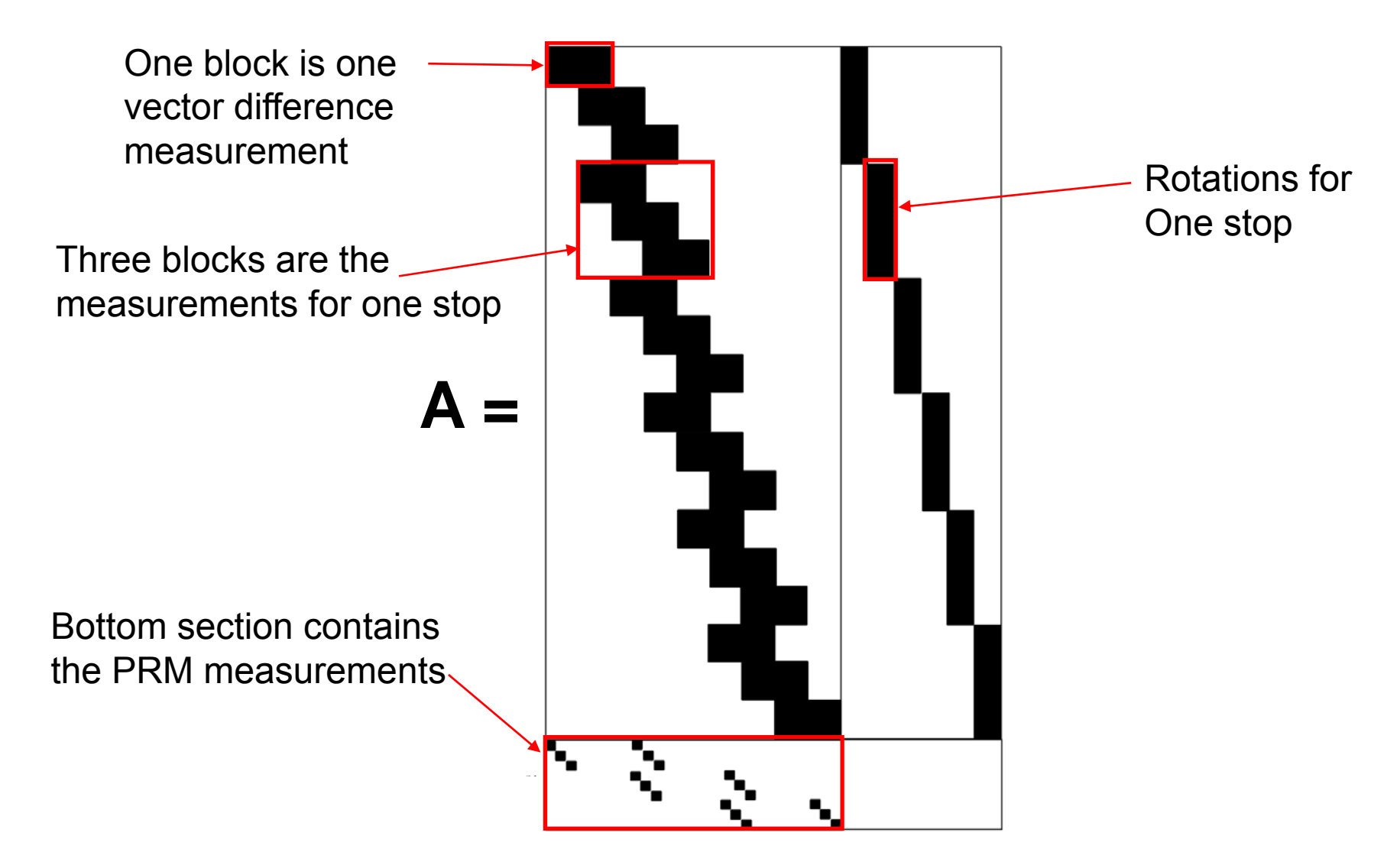

# The Linearised Model Model

- Normal Non-linear least squares minimises W TW leading to an improvement of estimates given by  $\Delta \mathsf{X}$  = -(A<sup>T</sup>PA)<sup>-1</sup>A<sup>T</sup>PW
- Problem A<sup>T</sup>PA is singular and not invertible
- Model Re quires Constraints.

# Free Network Constraints

- Five constraints required
- Could constrain first point to be at (0,0,0) and both the rotations of first sto p to be 0.
	- Gives zero error at one end and large error at other. Not the desired form
- Use a free network constraint
	- Technique developed in Geodesy
	- $-$  The free network constraint is that X<sup>T</sup>X is minimised.
	- $-$  If  $X^{T}X$  = min the trace of the output covariance matrix is also minimised
	- Equivalent to a generalised inverse
	- The least squares minimises W<sup>T</sup>W and  $X^{T}X$  to give a unique solution

### Free Network Constraint

• Break Up  $A<sup>T</sup>PA$  into submatrices

$$
ATPA = \begin{bmatrix} N_{11} & N_{12} \\ N_{21} & N_{22} \end{bmatrix}
$$

- N11 Must be non-singular
- N22 size 5\*5
- Break X into sub-vectors X2 length 5

$$
X = \left[ \begin{array}{c} X_1 \\ X_2 \end{array} \right]
$$

• Gives constraint Equation

$$
((N_{11}^{-1}N_{12})^T - I) \left[ \begin{array}{c} X_1 \\ X_2 \end{array} \right] = 0
$$

#### Free Network Constraint

- Leadin g to constraint Matrix A2 • $A_2 = ((N_{11}^{-1}N_{12})^T - I)$
- $\Delta X = -\left[ \begin{array}{cc} A^T P A & A_2^T \\ A_2 & 0 \end{array} \right]^{-1} \left[ \begin{array}{c} A^T P W \\ 0 \end{array} \right]$  Improvement given by •

- $\bullet$  Output Covariance matrix given by
	- Contains the errors on the RM positions

$$
\Sigma_X = \left[ \begin{array}{cc} A^T P A & A_2^T \\ A_2 & 0 \end{array} \right]^{-1}
$$

•Note ΔX and  $Σ_χ$ Note ΔX and Σ<sub>x</sub> are longer than X,<br>but extra elements are zero.

# Model Summary

- • Input
	- Device Measurement Errors
	- –Number RMs measured by device in one stop
	- PRM Measurement Errors
	- Network Parameters
		- Number RMs, Number PRMS, RM spaceing, PRM spacing
- Output
	- Reference marker position difference from truth
	- Reference marker position statistical error

#### Laser Tracker Network Simulation

- Test model by comparing to laser tracker network
- Can simulate laser tracker networks using PANDA
- $\bullet$ Use PANDA output to determine model parameters
	- minimising the difference between the PANDA statistical errors and the model statistical errors
	- Minimiser can adjust the model input parameters
	- minisation using JMinuit
- minisation done for networks with and without PRMs

# Error Curve Comparison

- Use Model to generate laser tracker measured network without PRM's
- $\bullet$  Model used to produce network with the following parameters
	- No markers <sup>=</sup> 500
	- Space between markers = 25m
	- σx = 7.3046818E-05
	- <sup>σ</sup>y = 7.2511348E-05
	- σz = 3.1150023E-05

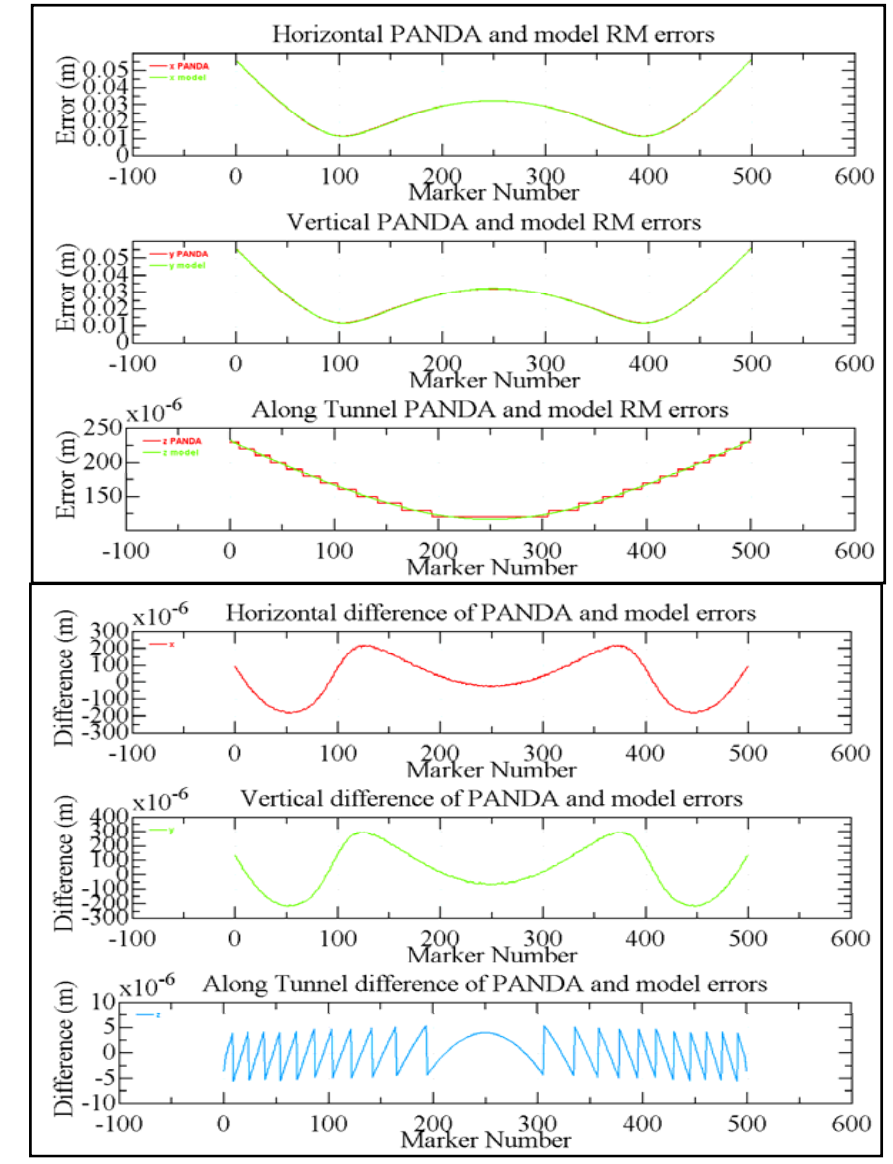

# Error Curve Comparison

- • Use Model to generate laser tracker measured network with PRM's
- • Model used to produce network using the following parameters
	- No markers = 500
	- Space between markers = 25m
	- No PRM's = 6
	- Space between PRM's = 2500m
	- –σx = 8.0917375E-05
	- σy = 8.0882151E-05
	- –σz = 3.078411E-05
	- $-$  σGPS = 9.3804604E-03

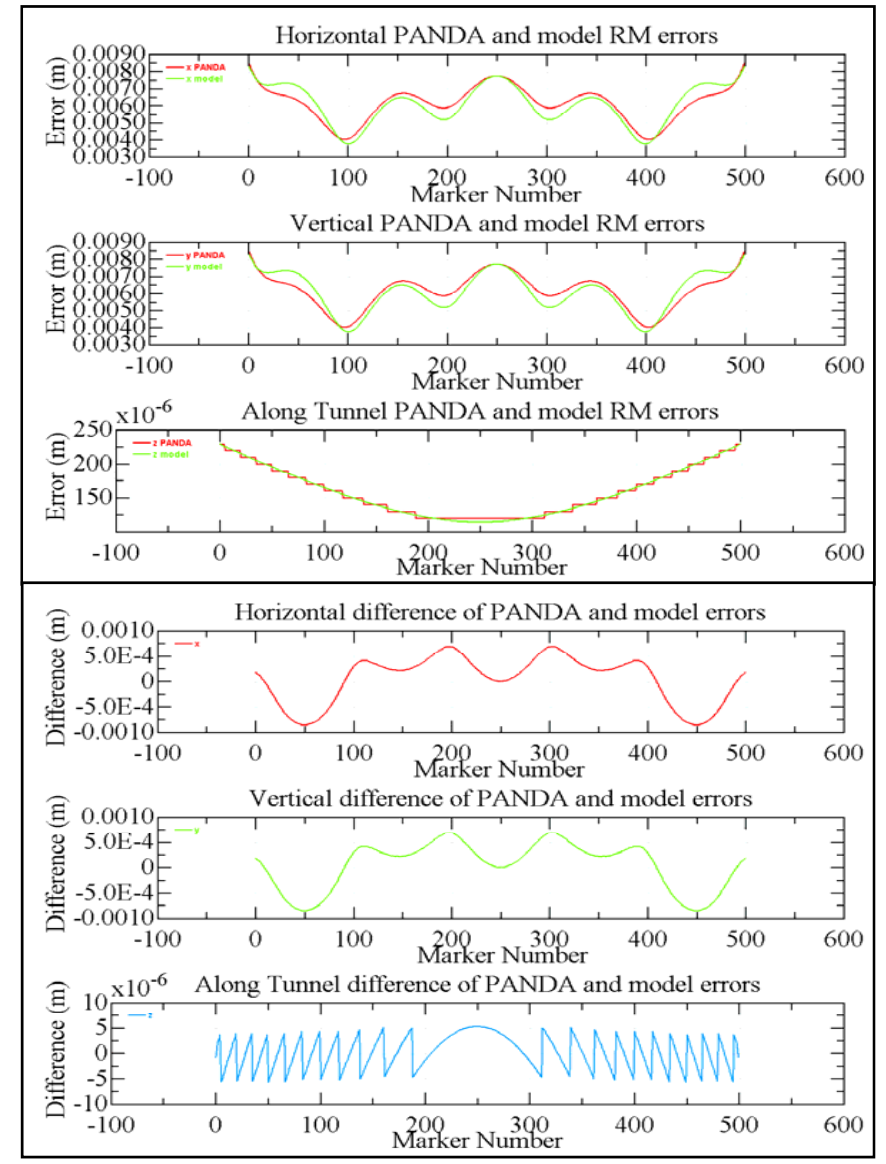

#### DMS Simulations for Laser trackers

- •10 networks generated without GPS using PANDA and the model
- •100 DMS simulations performed on each network using Merlin

Note: PANDA results are revised compared to LCWS 2008

 $\bullet$ 

Model PANDA **Histogram of Final Vertical Corrected Emittance Histogram of Final Vertical Corrected Emittance**  $25($ 400  $\frac{1}{300}$  • Mean : 1400nm Mean : 2500nm•200 • 90% : 4800nm• 90% : 5200nm150 •≤ 30nm : 10%•≤ 30nm : 9% $200<sup>1</sup>$ 100  $100<sup>1</sup>$ 50 1000 2000 3000 400<br>Vertical Corrected Emittance (nm) 2000 3000 4000 5000<br>Vertical Corrected Emittance (nm)  $-1000$  $\theta$ 4000 5000 6000  $-1000$  $\bf{0}$ 1000 6000 7000 8000

#### DMS Simulations for Laser trackers

- •20 networks generated with GPS using PANDA and the model
- •100 DMS simulations performed on each network using Merlin
- •Note: PANDA results are revised compared to LCWS 2008

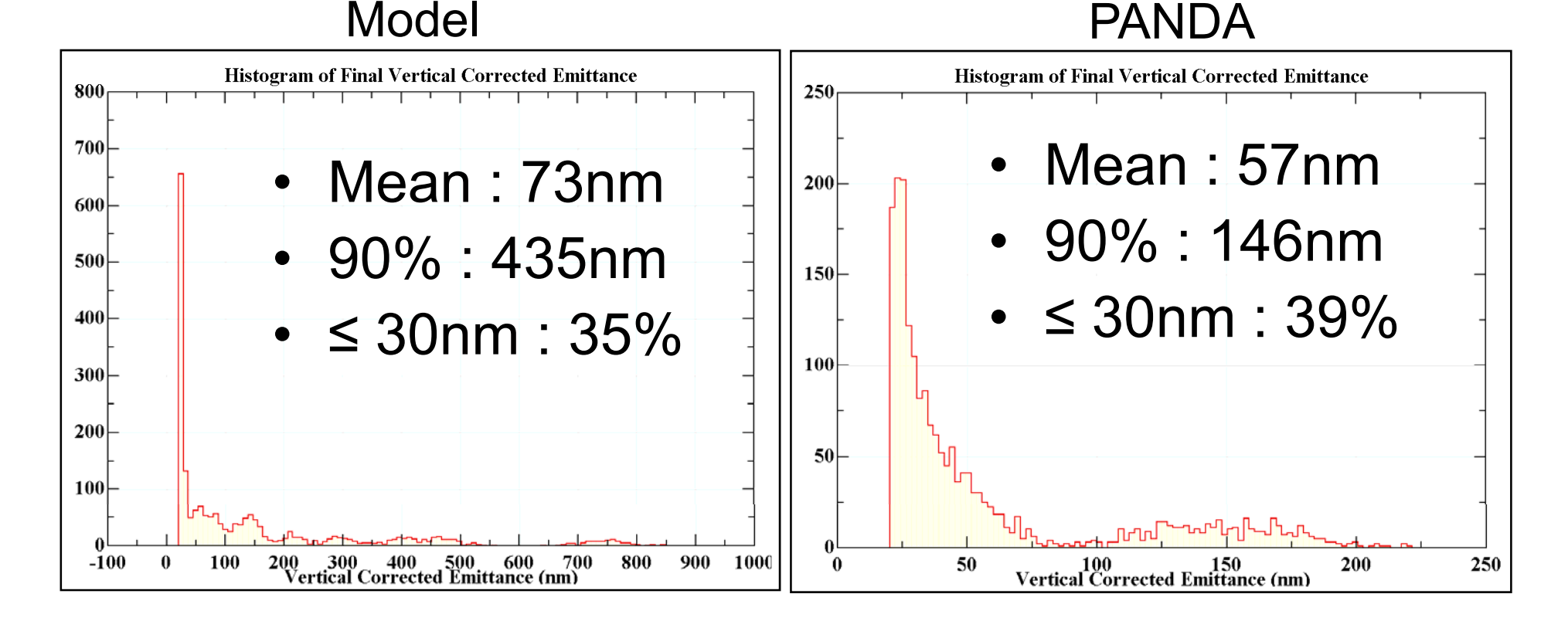

### First Statistical LiCAS RTRS **Simulations**

- $\bullet$ • Simulations performed with parameters to re present the LiCAS RTRS
	- –σx = σz = 2.0E-06
	- σy = 5.0E-06
	- –σGPS = 9.3804604E-03
	- Ball park figures, need to calculate actual--------
- • No Systematics (systematcis are expected to dominate)
- Performed with and without PRMS

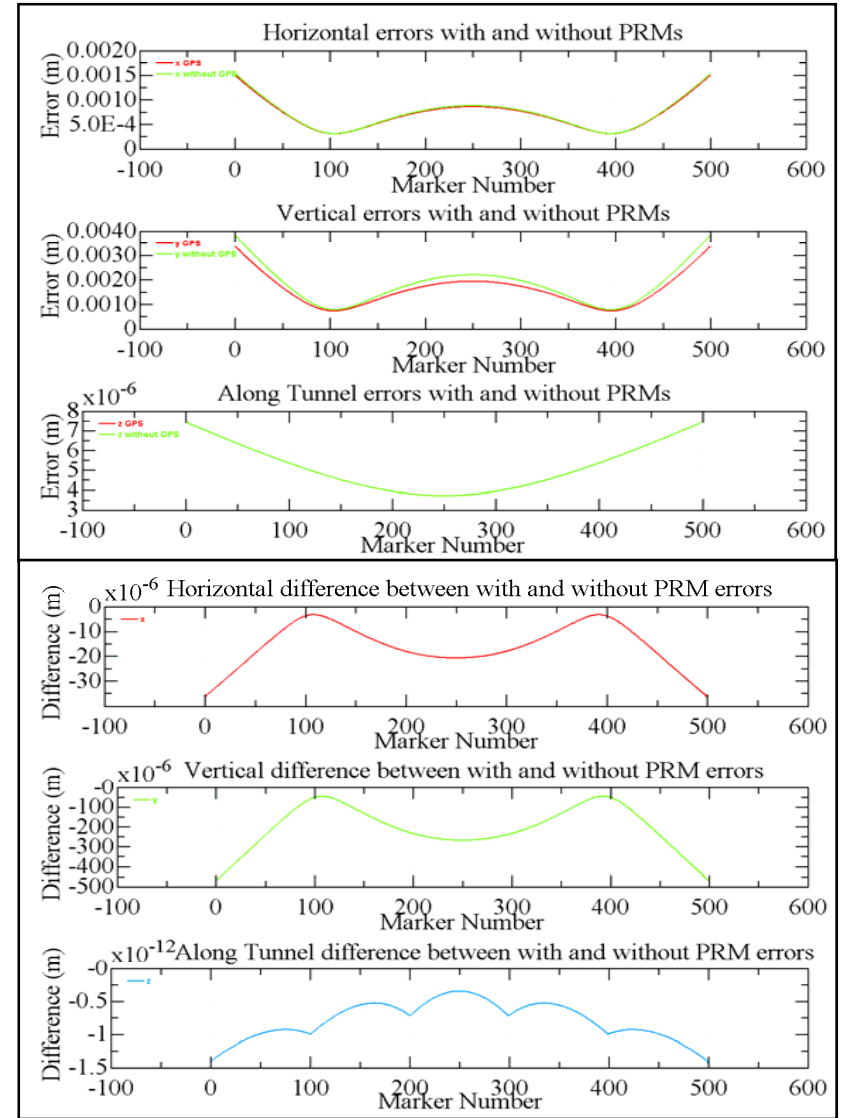

# First Statistical LiCAS RTRS **Simulations**

- 20 networks generated with and without GPS
- 100 DMS simulations performed on each network usin g Merlin

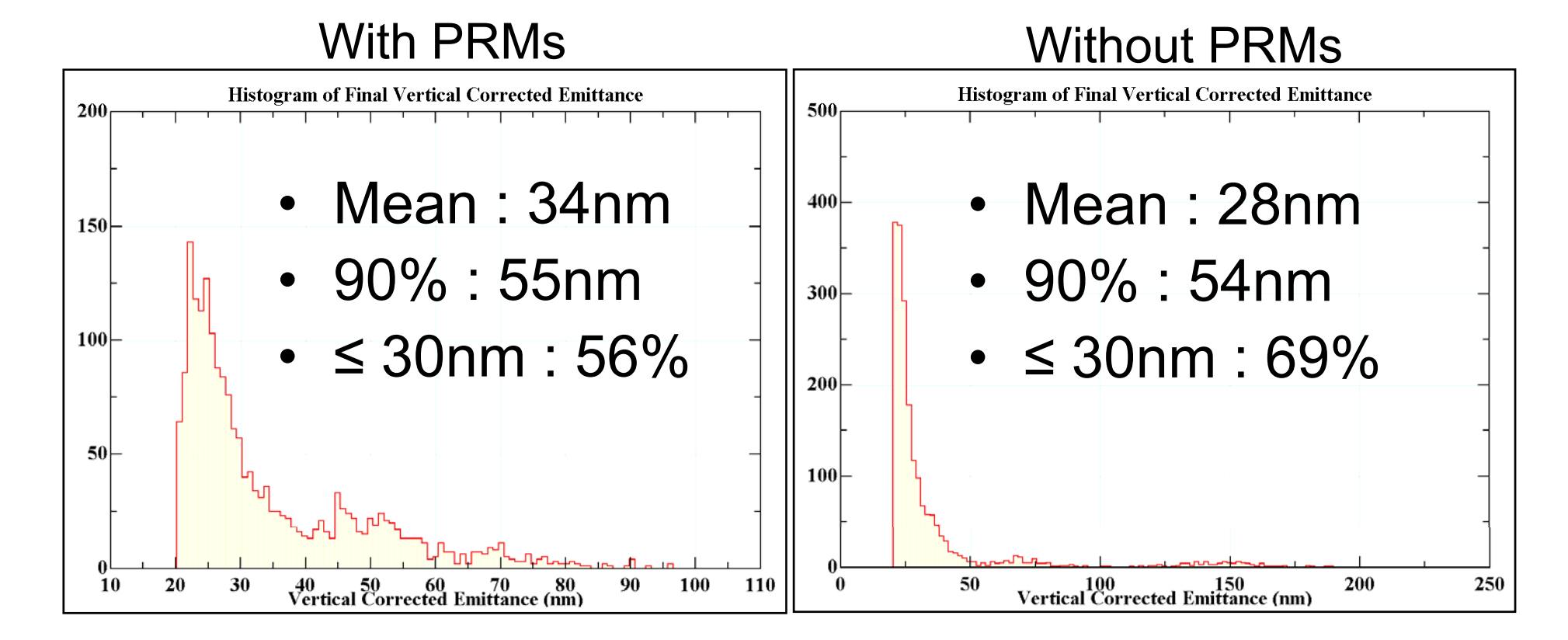

### Future Work

- Find parameters to match laser tracker more closely
- Improve LiCAS Model Parameters
- Introduce systematics
- $\bullet$  Generate more LiCAS networks to populate histograms further
- Verify DMS results using different code
- Release the Code